# **Ilkka's Python Survival Kit**

This document describes the elements of Python syntax/language that we cover in MARV216. This quick guide was written for my own learning purposes.

# **Important built-in functions**

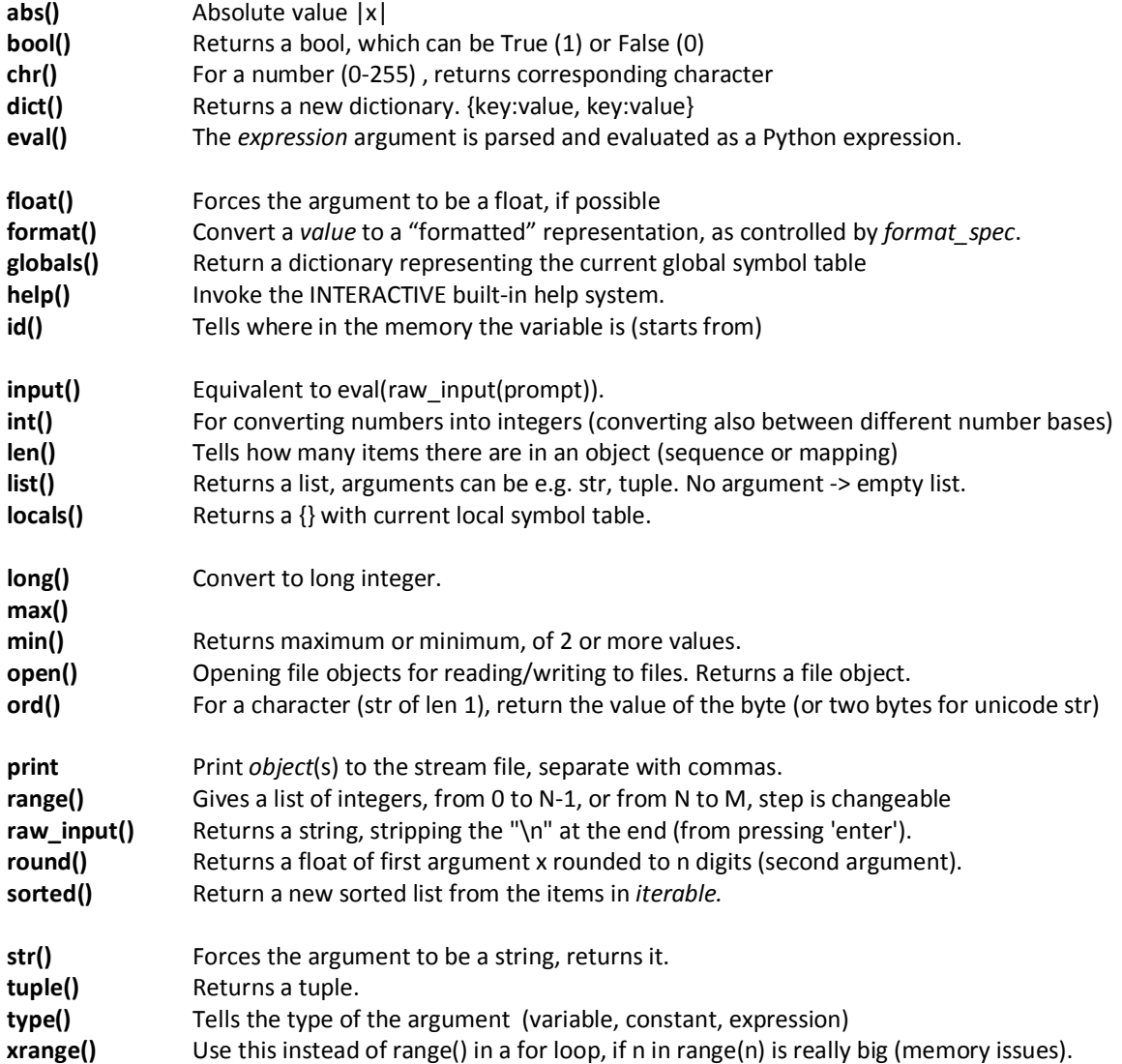

# **Modules**

```
# Use help() to learn about functions and constants. 
import 'module' 
help ('module')
```
## **import math**

ceil(), fabs(), factorial(), floor(), exp(), log(), sqrt(), cos(), sin(), acos(), asin(), .pi, .e etc.

## **import random**

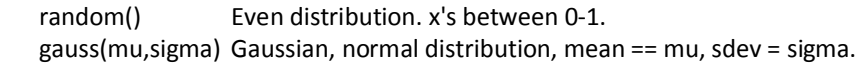

**import sys** help(sys) - information about the implementation of Python on your machine.

There are many more in the standard library, and much more that can be installed on top of Python and be imported to your project (For example we will use numpy -package in the LiDAR project). Google "python built-in modules standard library".

# **Important keywords**

Keywords must be spelled exactly as they are. Try Import keyword ; keyword.kwlist

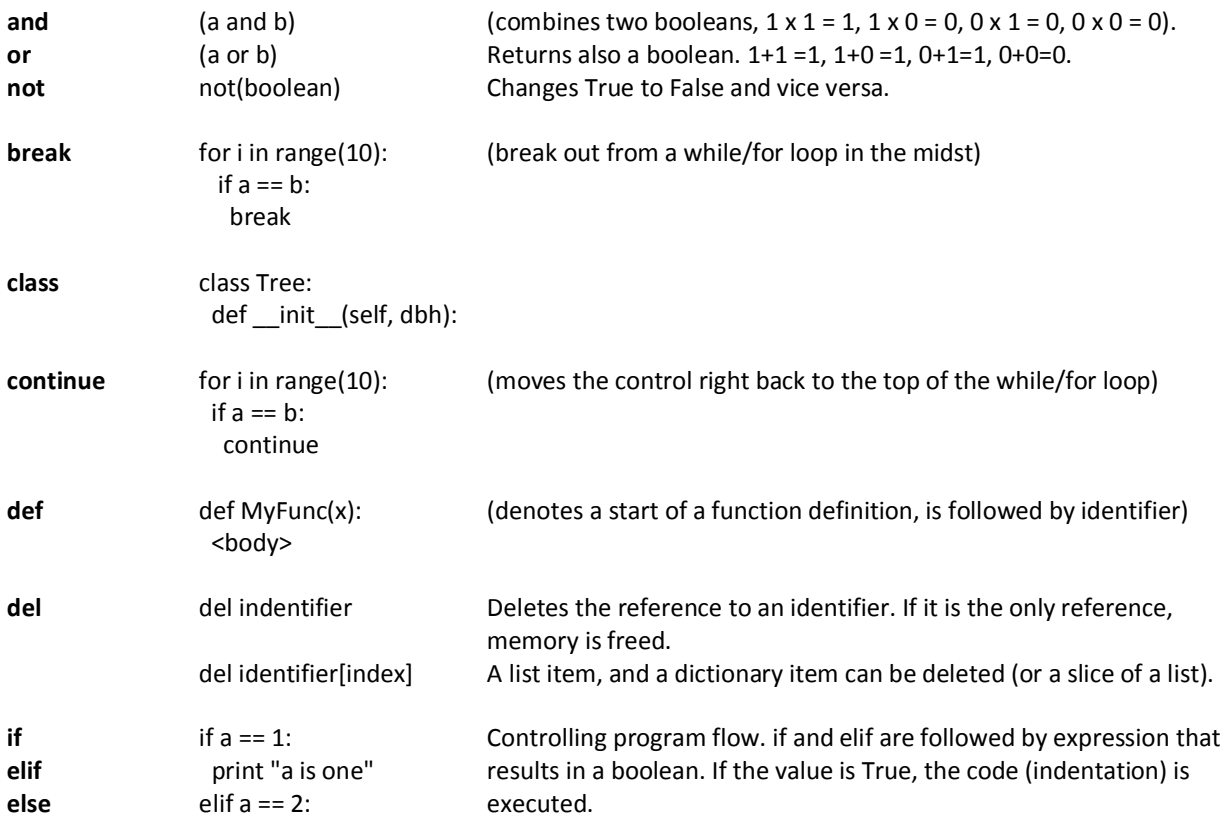

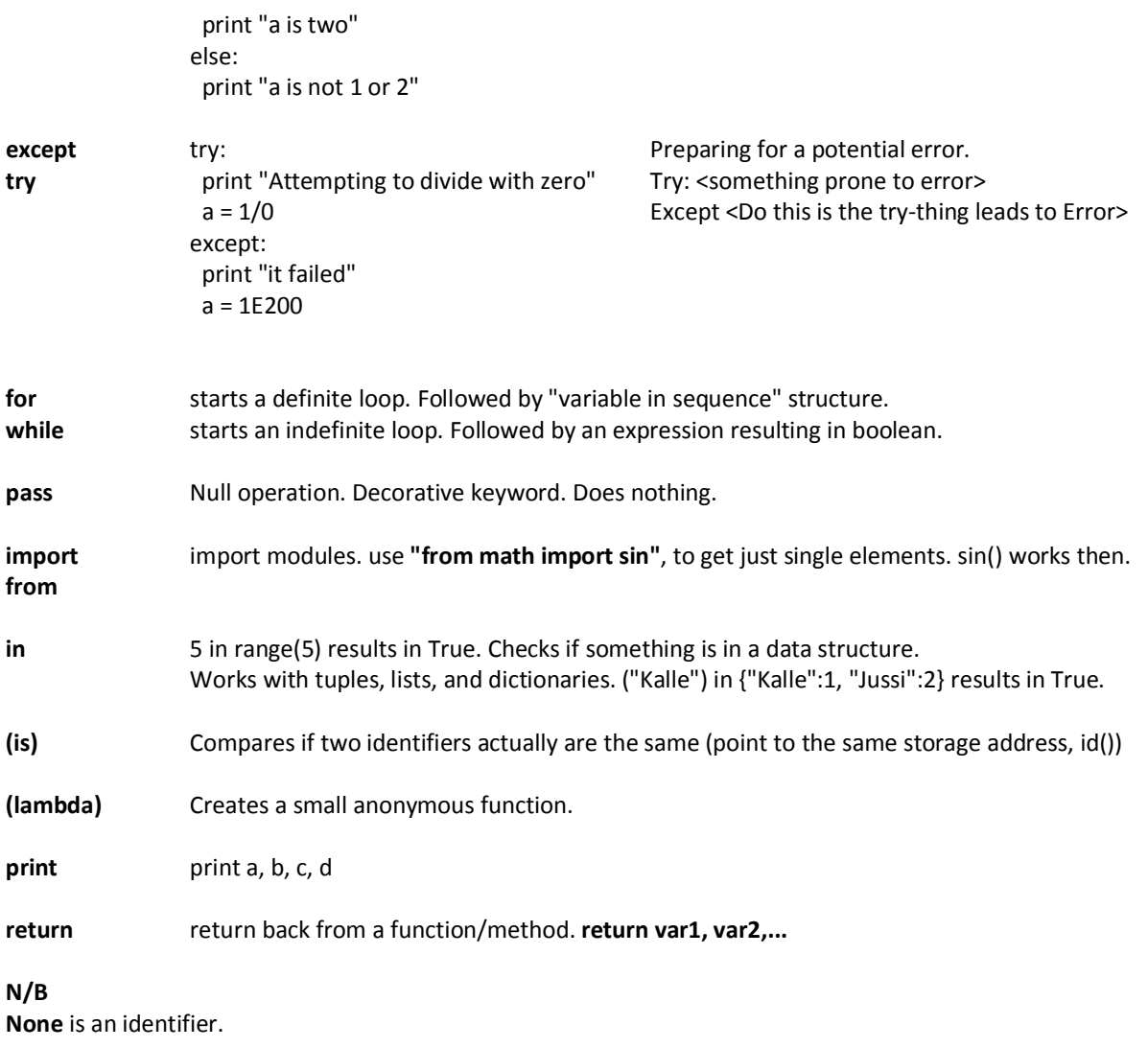

# **Operators**

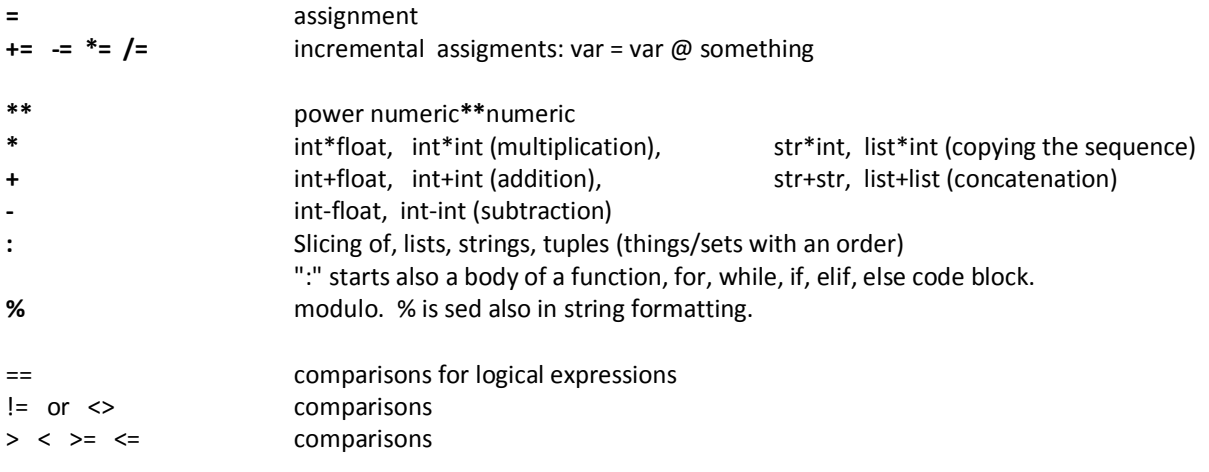

#### **Conditional – program flow**

if (logical expression): <do this and break> elif: (another logical expression): <do this and break> elif: (another logical expression): <do this and break> else: (we end up here only if the previous expressions yield False) <do this> This is where control comes from "a break"

try: <Try something that may cause an error, if it doesn't, break> except: <Do this if an error was raised in the try-part>

## **Loops - program flow**

**for** variable in sequence:

<body of loop using variable starts> clever code if something: break (leave the for loop at once, don't execute len(sequence) times) continue (leave the rest of the loop code untouched, and go back to the for -line) if something\_else: This is not executed if continue keyword was executed earlier. <body of loop using variable ends>

NextLineOfCodeAfterAForLoop <Control comes here after the loop is fully executed, or if break statement was execute>

**while** (something is true): <body of Loop starts> clever code if something: break continue <body of Loop ends>

In a while-loop the behavior of break and continue are the same as in a for-loop.

## **Data collections**

**list** [], indexed items append(object), count(value), extend(iterable), index(), insert(), pop(), remove(), reverse(), sort(),...

For storing data records, when there is no unique (meaningful) key available. mutable, easily changed, can store anything. Indices start from 0.  $MyList = [1, 2, 3]$ MyList[0] = math.sin

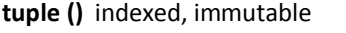

.count(), .index() –methods. Slicing works. A tuple is list pruned from methods. Tuples are good for holding static data records.

**dict {}** key: value -pairs Unordered, slicing won't work. Access to an item through key. a[key]. Many handy methods: e.g. has key(), items(), keys(), values(), del, pop(), popitem() etc.

## **Classes**

```
class Tree1:<br>def __init
 def __init__(self): 
 self.species = None 
 self.dbh = None 
 self.h = None 
   def volume(self): 
     return 0.5*math.pi/4*self.dbh**2*self.h 
class Tree2: 
  def __init__(self, species, dbh, h):
    se\overline{1f}.species = species
    self.dbh = dbh self.h = h 
 def volume(self): 
     return 0.5*math.pi/4*self.dbh**2*self.h 
Creating an instance of a Tree 
MyTree = Tree1()MyTree = Tree2('pine', 0.321, 19.2)#--------------------------------------------------------------------------
# Creating 5 instances of a tree and adding them to a forest. Tree class is 
# added Tree's 2D position as a new class. 
import random, math 
class Point2D: 
 def __init__(self, x,y): 
self.x = xself.y = yclass Tree: 
   def __init__(self, species, pos, dbh, h): 
    self.\nspecies = species self.pos = pos 
 self.dbh = dbh 
    self.h = h def volume(self): 
     return 0.5*math.pi/4*self.dbh**2*self.h
```

```
class Forest: 
 def __init__(self, area): 
 self.area = area 
 self.trees = [] 
# ---------------------------------------------- 
MyForest = Forest(0.5)for i in range(5): 
 # Draw values for the attributes 
 dbh = 0.3 + random.random()/10.0 
 h = 20 + random.random()* 2.0 
 x = random.random()* 20.0 
 y = random.random()* 20.0 
 Pos = Point2D(x,y) 
 MyForest.trees.append( Tree('pine', Pos, dbh, h ) ) 
for i in MyForest.trees: 
print i.pos.x, i.pos.y, i.species, i.dbh, i.h, i.volume()<br># ----------------------------------
  # ----------------------------------
```
# **Reading the code**

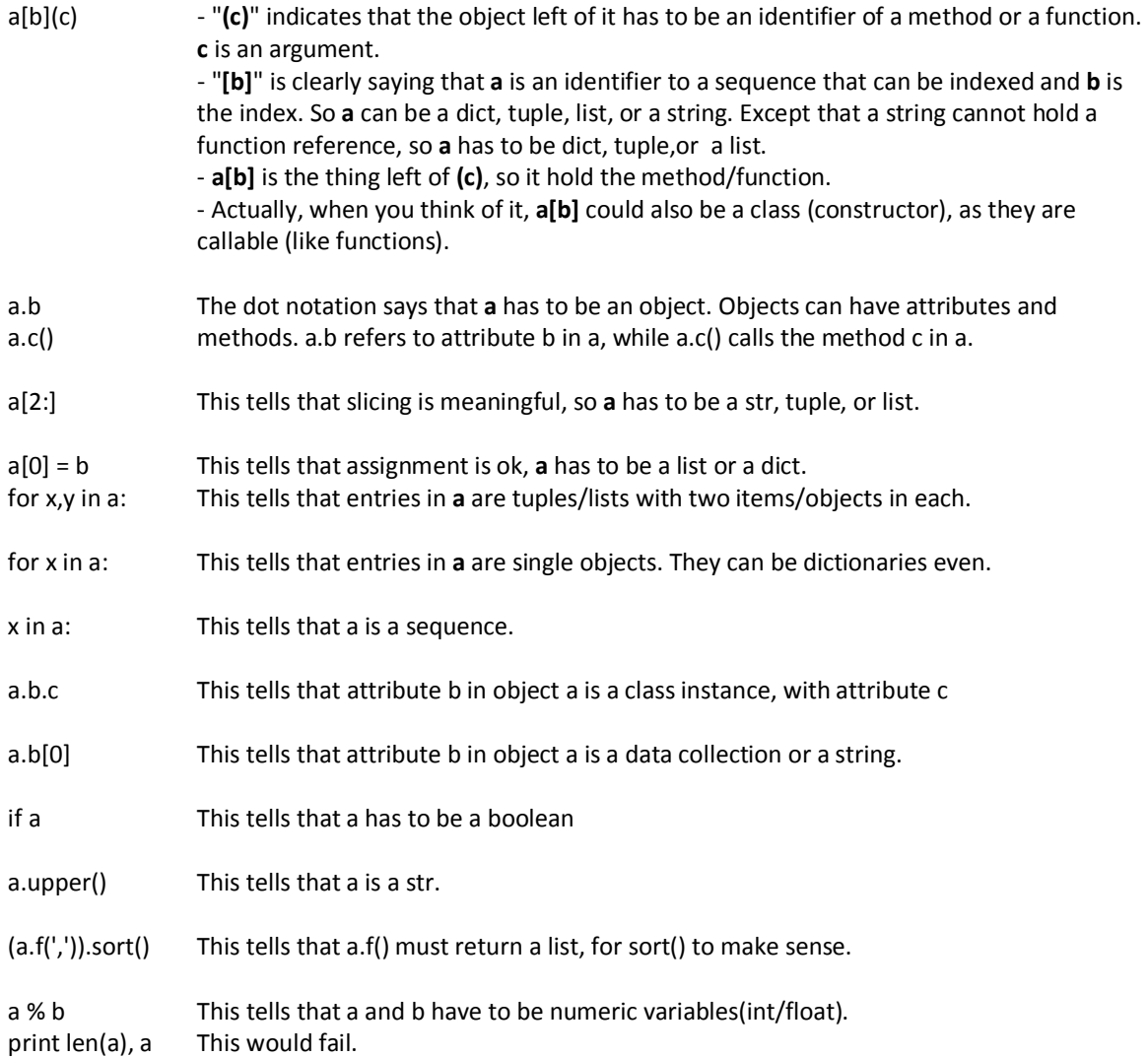

def \_\_init\_\_(self):

An object from this class is initiated without supplying any arguments for attributes. a = random.random()

a will be a float, and take values from 0.0 to 1.0.

# **File I/O**

**File** objects are central: assign with open() function: **filevar= open("c:\\temp\\aurora.py","r")** Modes are "r", "w", "a" for reading, writing and appending. filevar.close() close the file (tells the operating system we don't need it)

Reading is easy using file object's methods

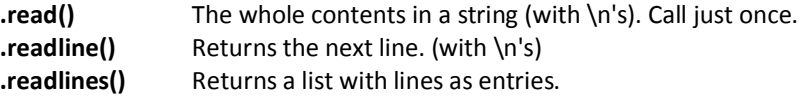

If we iterate thru the file object, we get lines.

filevar= open("c:\\temp\\aurora.py","r") for line in filevar: print line

Writing requires that the file is opened in either "a" or "w" mode. "w" kills the file if it exists. "a" will take the write-head to the end of the file, when writing starts. .write() method is used for writing strings (text). filevar= open("c:\\temp\\aurora.py","w") filevar.write("String\n")

# **String formatting/processing**

With str**.format()** method, or with the **%** (string formatting operator), or format() built-in.  $count = 1$ print "This is count now %d" %count print "This is count now %.2f" %count print "This is count now %.10d" %count print "This is count now %10d" %count print "Tab\tTab\tTab\tTab" print "{:>30}".format("Tab\tTab\tTab\tTab") print "Newline\nNewline\n" print "{:\*^30}".format(3.1415) print "{:.>+30}".format(3.1415) This is count now 1 This is count now 1.00 This is count now 0000000001 This is count now 1<br>Tab Tab Tab Tab Tab Tab Tab Tab Tab Tab Tab Tab Newline Newline \*\*\*\*\*\*\*\*\*\*\*\*3.1415\*\*\*\*\*\*\*\*\*\*\*\* .......................+3.1415 '1.350'

```
with format() function.
>>> format(1.35,".3f") 
>>> format(1.35,"10.3f") 
' 1.350' 
>>> format(1.35,"<10.3f") 
'1.350 ' 
>>> format(1.35,".^10.3f") 
 .1.350...>>>format("python",".>20s") 
 '..............python' 
>>>format(135,"10d") 
        ' 135'
```